| Daslight |   |
|----------|---|
|          | - |

USB

Ethernet

Ports 1,2,...,8

User interface

SD card RESET

RS232

Output relay

Clock

USB communication for PC/Mac software

10 buttons, 1 wheel, 1 color display, 5 leds

8 Contact closure inputs, connect to ground for operating

Micro sd card for stand alone memory use (supplied)

RS232 serial communication for external synchronisation

Advanced networking features

(Touch-sensitive keypad)

Push button for feet operation

Automatic standby 5V signal

Real-time clock and calendar

| Stand alone wall mounted DMX controller |                            | Ref. DPAD Gold   | Page 1/4     |  |
|-----------------------------------------|----------------------------|------------------|--------------|--|
| Technical datasheet                     | Revision date 16 Oct. 2013 | www.daslight.com | Version 1.01 |  |

•

power/data

leds

•

•

٠

•

٠

•

| 146<br>mm                                                                                                    | 106 mm                                     | Touch-sensitive<br>user interface<br>Screw-termina<br>rear connector<br>(5 pins)<br>Extension socker<br>rear connectors<br>(2x10 pins)<br>Power+DMX<br>socket<br>(RJ45)<br>Ethernet socker<br>(RJ45)<br>Front access<br>connections | et s                 |                                                 |                                                       |                               | Recharge                     |                          |
|----------------------------------------------------------------------------------------------------|--------------------------------------------|----------------------------------------------------------------------------------------------------|----------------------|-------------------------------------------------|-------------------------------------------------------|-------------------------------|------------------------------|--------------------------|
|                                                                                                    |                                            | Packag                                                                                                    | ge                   | Interface, sdcar                                | d, datasheet, cd                                      | rom, usb cab                  | le                           |                          |
|                                                                                                    |                                            | Softwa                                                                                                    |                      | DVC3 on PC/W                                    |                                                       |                               |                              |                          |
| and the owner where the owner where the owner where the owner where the owner where the owner where the owner w | Mobile Apps                                |                                                                                                    |                      | DMX Lightpad 3 + ARCOLIS on iPhone/iPad/Android |                                                       |                               |                              |                          |
|                                                                                                    |                                            | Available o                                                                                                    |                      | Black frame, various front panel design         |                                                       |                               |                              |                          |
| /                                                                                                    |                                            | Option                                                                                                    |                      | See the OPTIO                                   |                                                       |                               |                              |                          |
| /                                                                                                    |                                            | Standar<br>Tempera                                                                                                    |                      | EC, EMC, ROHS, ETL, UL (some are in process)    |                                                       |                               |                              |                          |
| /                                                                                                    |                                            | Dimensi                                                                                                    |                      | 146x106x11 mr                                   | n Complete pa                                         | ckade 177x                    | 146x48 mm                    | ,                        |
| data<br>led                                                                                                    | mini reset micro dmx<br>usb button SD led  | Weigh                                                                                                    |                      | 247 g 8.71 oz                                   |                                                       | ackage 492                    |                              |                          |
|                                                                                                    |                                            |                                                                                                    |                      | <u> </u>                                        |                                                       |                               | <u> </u>                     |                          |
| S                                                                                                    | CONNECTION<br>PECIFICATIONS                |                                                                                                    | Built-in<br>features | Screw-terminal<br>rear connector<br>(5 pins)    | Extension<br>socket<br>rear connectors<br>(2x10 pins) | Power+DMX<br>socket<br>(RJ45) | Ethernet<br>socket<br>(RJ45) | Front access connections |
| Power Supply                                                                                                    | 6V DC 0.6A, optional. 5.5v max with USB    |                                                                                                    |                      | •                                               |                                                       | •                             |                              | USB                      |
| DMX Output #1                                                                                                   | First universe, 512 channels DMX512 output | t                                                                                                    |                      | •                                               | •                                                     | •                             |                              |                          |
| DMX Output #2                                                                                                   | Second universe, 512 channels DMX512 ou    | itput                                                                                                    |                      |                                                 | •                                                     | •                             |                              |                          |

| OPTIONS / ACCESSORIES |                                                 |  |  |
|-----------------------|-------------------------------------------------|--|--|
| RJ2BLOCK              | RJ45 to connector block converter for POWER+DMX |  |  |
| POWER4M               | Dedicated power adapter 110-220V to 6VDC        |  |  |
| VERSIONS              | WHITE, choices of wheel design                  |  |  |

.

•

© Daslight 1989-2012. All rights reserved. We reserve the right without notice to amend the technical information and specifications.

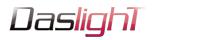

| Stand alone wall mounte | tand alone wall mounted DMX controller |                  | Page 2/4     |  |
|-------------------------|----------------------------------------|------------------|--------------|--|
| Technical datasheet     | Revision date 16 Oct. 2013             | www.daslight.com | Version 1.01 |  |

# **EASY INSTALLATION**

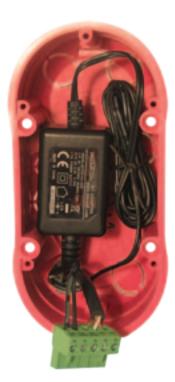

# **1.** Mount an electrical box inside the wall

The S.T.I.C.K. controller can be installed in any standard electrical backbox. If you use a double size box, you can insert the power supply inside.

#### 2. Connect the wires

**POWER:** Connect a 5.5V or 6V DC 0.6A. Be sure to not invert the + and the ground.

**DMX**: Connect the DMX cable to the lighting receivers (Leds, Dimmers, Fixtures..) – (for XLR: 1=ground 2=dmx- 3=dmx+)

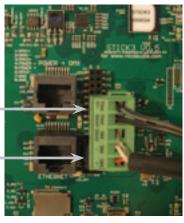

#### 3. Mount the interface on the wall

First, mount the back side of the interface on the wall with 2 or more screws

Secondly, plug the connectors : - Ethernet cable

- DMX and power (connector block or RJ45)

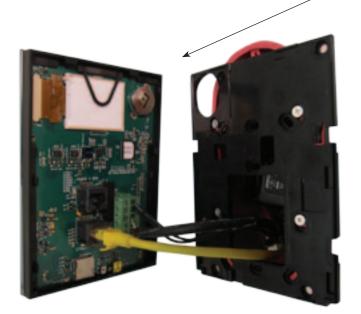

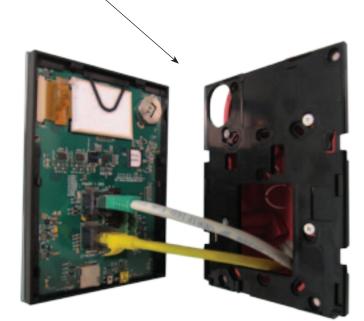

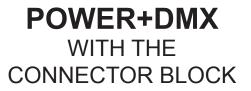

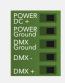

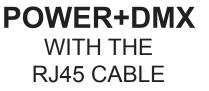

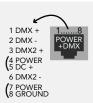

© Daslight 1989-2012. All rights reserved. We reserve the right without notice to amend the technical information and specifications.

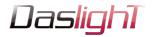

DMX CHIPS can be replaced here

> DMX universe #1

DMX universe #2

Ref: SP485ECN-L MAX485 CSA

**BLACKOUT** relav (energy saving) using the 2 pins : BK and G (GND)

Example of relay : FINDER Ref. 22.23.9.012.4000 http://www.findernet.com/fr/products/ profiles.php?serie=22&lang=en

## **RS232 triggering**

1 x

2 x

255

255

255

Make a cable using the 3 pins : TX, RX and G (GND) Set the RS232 parameters to : 9600bds 8 bits, no Parity, 2 Stop bits (x = scene number)

- To play a scene, send 3 bytes :
- To stop a scene, send 3 bytes :
- To pause a scene, send 3 bytes : 3 х
- To release a pause, send 3 bytes : 4 255 х 5 x 255
- To reset a scene, send 3 bytes :

Note: the scene number (x) can be from 1 to 40. For instance, 11 means Page B Scene #3

|      | STICK2 UG.5 |  |
|------|-------------|--|
|      |             |  |
| -110 |             |  |

**Technical datasheet** 

Stand alone wall mounted DMX controller

#### VIN 20 19 GND 18 17 IR RX 16 15 3.3V · 14 13

Revision date 16 Oct. 2013

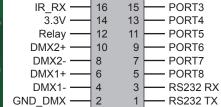

Ref. DPAD Gold

www.daslight.com

Page 3/4

Version 1.01

PORT2

Compatible connectors: WURTH ELEKTRONIK ref: 61301021121 MOLEX ref: 10-89-7202 TE Connectivity ref: 1-87227-0 ECI ref: 77313-101-20I E HARWIN ref: M20-9981046 SAMTEC ref: TSW-110-xx-T-D FARNELL ref: 1841232 RS ref: 763-6754 673-7534 251-8165 MOUSER ref: 538-10-89-7202 DIGIKEY ref: WM26820-ND

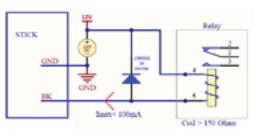

### PORT triggering

It is possible to start scenes using the input ports (contact closure). To activate a port, a brief contact must be established between the ports (1...8) and the ground (GND). This is a contact closure so there is no need to hold the connection, it acts like a basic switch.

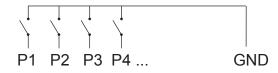

## **INTERNAL MENU** (hardware configuration)

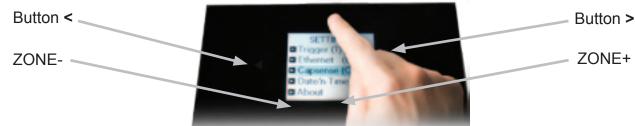

To access the settings menu, hold the on/off button for 3 seconds.

Mode (M): Manages the on/off button and the 4 modes (dimmer, speed, color, scene)

M OFF enable: enables/disables the use of the on/off button so that the controller is permanently on

M Dimm. enable: when enabled, scenes can be made brighter or darker

M Color. enable: when enabled, the color of a scene can be changed

M Speed. enable: when enabled, dynamic scenes can be made faster and slower

M Scene. enable: when enabled, the scene can be changed

M Auto mode: when enabled, the controller will revert to the default mode after it has been left for a specified period of time

M Auto time: the amount of time the controller will wait before reverting to the default mode

M Default: the default mode which the controller will revert to after a certain amount of time

M Dimmer 100%: when enabled, the dimmer mode will adjust between 0% and 100% without saturating to

white between 100% and 200%

Arrows (A): Allows you to adjust which modes can be controlled by the arrows

A Dimmer enable: allows for the Dimmer mode to be controlled by the arrows

- A Color enable: allows for the Color mode to be controlled by the arrows
- A Speed enable: allows for the Speed mode to be controlled by the arrows
- A Scene enable: allows for the Scene mode to be controlled by the arrows

© Daslight 1989-2012. All rights reserved. We reserve the right without notice to amend the technical information and specifications.

# PORT1

2x10 pins EXTENSION connector

| Daslight                                                                      | Stand alone wall moun | Ref. DPAD Gold             | Page 4/4         |              |
|-------------------------------------------------------------------------------|-----------------------|----------------------------|------------------|--------------|
|                                                                               | Technical datasheet   | Revision date 16 Oct. 2013 | www.daslight.com | Version 1.01 |
| Pallet (P): Allows you to adjust which mod<br>P Dimmer enable: allows for the |                       |                            |                  |              |

- P Color enable: allows for the Color mode to be controlled by the palette wheel
- P Speed enable: allows for the Speed mode to be controlled by the palette wheel
- P Scene enable: allows for the Scene mode to be controlled by the palette wheel

Scene (S): Scene management

S 0(off) enable: displays an empty off scene before scene 0 in each area

- S Pause enable: allows a scene to be paused if the scene mode button is held for 1 second
- S Stop enable: allows a scene to be stopped if the scene mode button is held for 4 seconds
- S Fade enable: forces a fade time between each scene
- S Fade time: the time of the automatic fade between scenes
- S Auto reset: when enabled, any color, dimmer or speed overrides will be reset each time the scene is changed
- S Trigger delay: adds a short delay each time a new scene is triggered, allowing scenes to be scrolled through without triggering

#### First Start (F): Default settings when the unit is first powered up

- F Scene Nr.: specify a default scene number
- F Display Time: when enabled, the time will be displayed on the screen at startup
- F Scene Nr.: enables the triggering of a scene at startup. If disabled, no scene will be triggered

Trigger (T): Manages the controllers external triggering properties

- T Time enable: enables the clock triggering
- T Ports enable: enables the 8 dry contact ports
- T RS232 enable: enables scene triggering by RS232
- T IR enable: enables the infra red port (disabled by default to prevent interference)
- T UDP enable: allows the controller to send and receive UDP messages required for network control

Ethernet (E): Manages the controllers network settings

- Ethernet: Enables the Ethernet socket on the controller
  - Dynamic IP Addr: enables dynamic IP addressing (DHCP) which allows the controller to obtain an IP address from a router Device's IP Add: the controllers static IP address it will use if it does not receive an IP address via DHCP
- Date/Time (D): Manages the date and time stored inside the controller
  - Date: the controllers date

- Time: the controllers clock time
- Graphics (G): Screen management
  - G Image enable: allows for images to be shown for each scene if they have been assigned in the programming software
  - G Image full: when enabled, the image will be displayed in full screen and the scene and area will not be visible
  - G Image time: the time it takes before the image is displayed in full screen
  - G Sleep enable: when enabled, the screen brightness will dim after a certain amount of time
  - G Sleep time: the amount of time to wait before sleeping
  - G Bright normal: the % brightness when the controller is not sleeping
  - G Bright sleep: the % brightness when the controller is sleeping
  - G Bright LED: the % brightness of the mode and reset LEDs

DMX Output (X): Manage the timings of the DMX output messages and the page priorities (advanced function!)

- X MBB: Mark Before Break- the time to wait between sending each 512 channel DMX message (or 'packet')
- X Break: Break- the time to wait just before sending a new packet, resetting the DMX line
- X MAB: Mark After Break- the message which tells your receiver to begin reading data
- X MBS: Mark Between Slots- the delay time between sending each DMX channels data within the DMX packet
- Univ-1/Univ-2: each timing can be set differently depending on the universe number
- X Alphab Mode: if the same scene is triggered in the global area and a second area, the area with the highest letter will take priority X LTP Mode: f the same scene is triggered in the global area and a second area, the latest scene triggered takes priority

Sensitive (S): Manage the touch sensitivity settings

- S USB Init: reset the touch sensitivity when the USB is connected and disconnected
- S Auto Init: automatically reset the touch sensitivity after a period of time
- S Auto Time: the time to wait before automatically resetting the touch sensitivity
- S High Sense: when enabled, the sensitivity will be increased
- S See Values: see each touch sensitive button number and palette value
- Language (L): change the language of the text which appears on the screen

About: check the firmware release date and version number and assign a name for the controller **Reset**: reset all settings to the factory default

### SOFTWARE and LINKS

ARCOLIS sofware (Touch Lighting Editor app for iPhone/iPad, Android) DMX Lightpad 3 (Remote application for iPhone/iPad, Android) =>download your application from Google Play or the App Store

ESA, ESAPRO software (Windows) ESA2 software (Windows, Mac) ESA, ESAPRO manuals www.nicolaudie.com (-> Support -> Downloads) www.nicolaudie.com (-> Support -> Downloads) www.nicolaudie.com/manuals.php

Driver, Firmware, Tools

www.nicolaudie.com/hardware.php